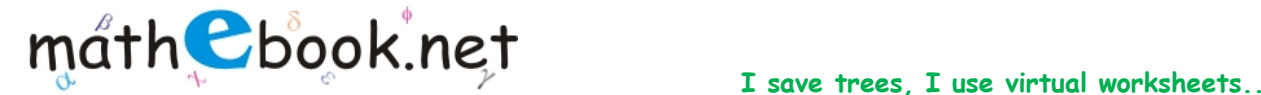

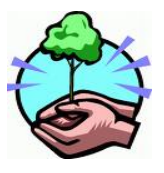

### **Count and Add Worksheet**

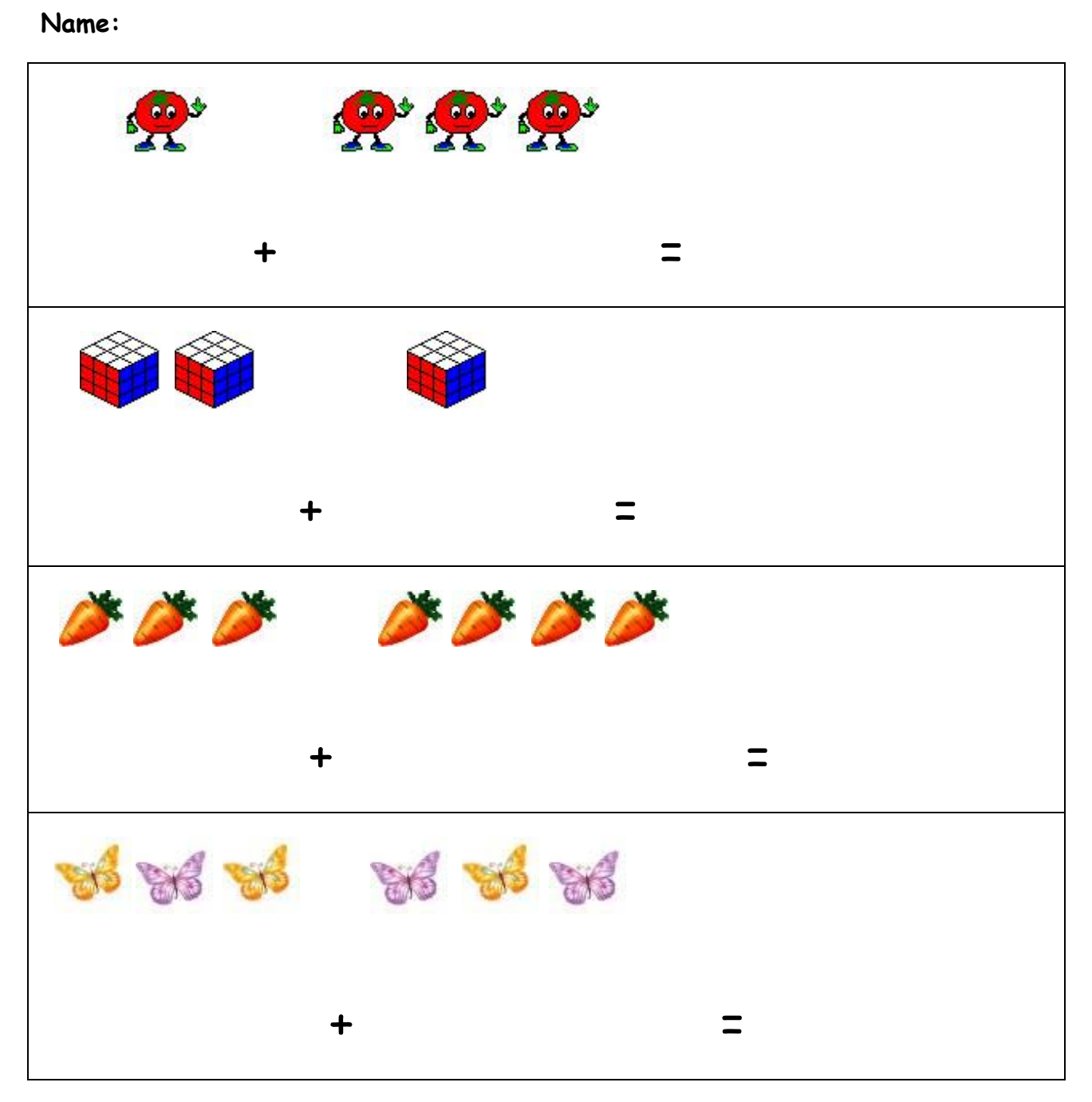

For more worksheet you can log on to www.mathebook.net **Page 1 of 5** 

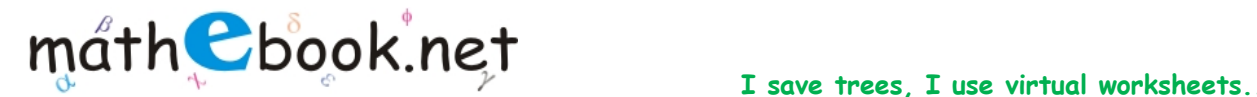

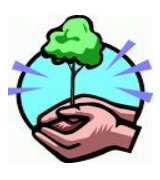

## **Count and Add Worksheet**

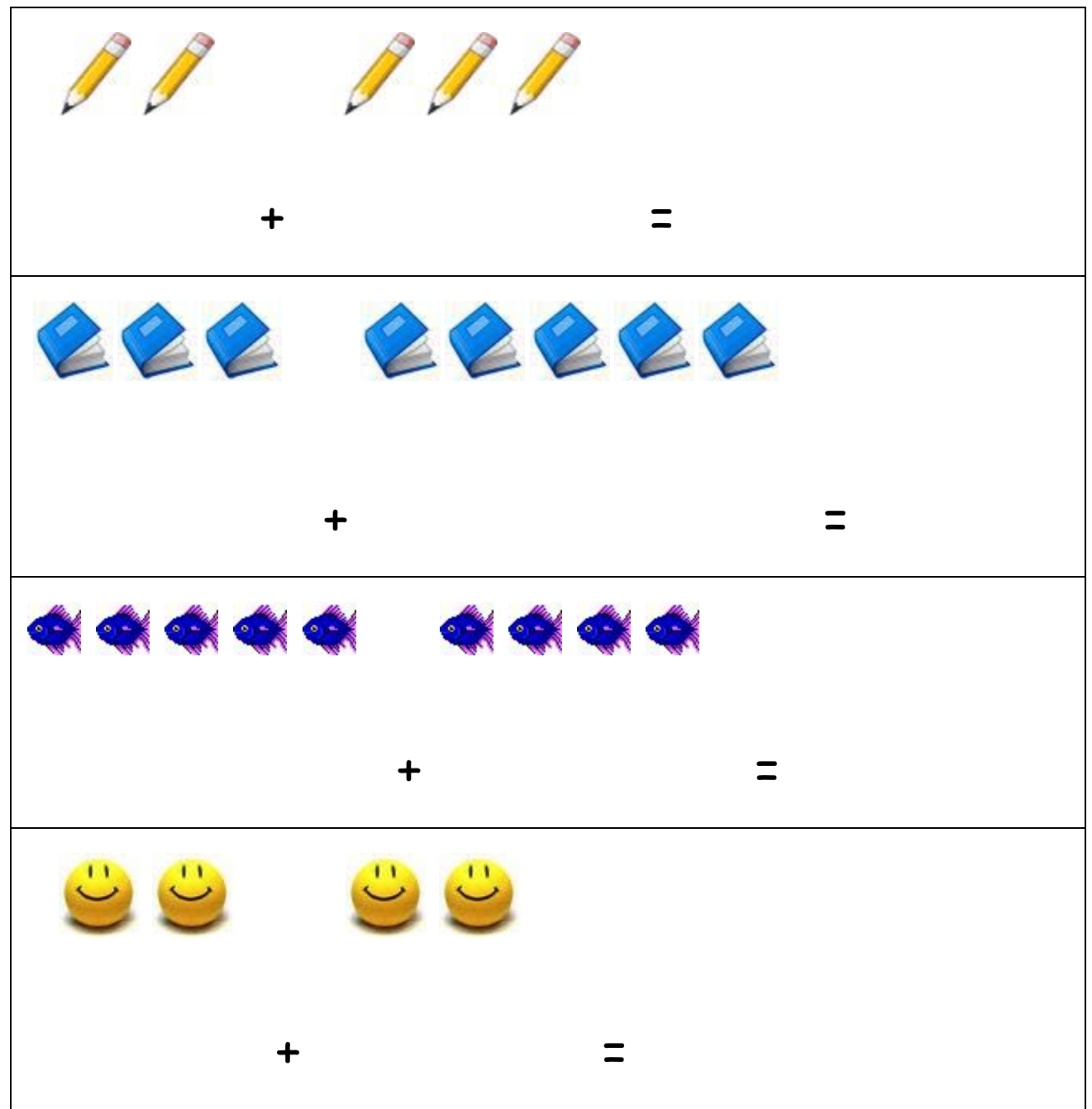

For more worksheet you can log on to www.mathebook.net **Page 2 of 5** and Page 2 of 5

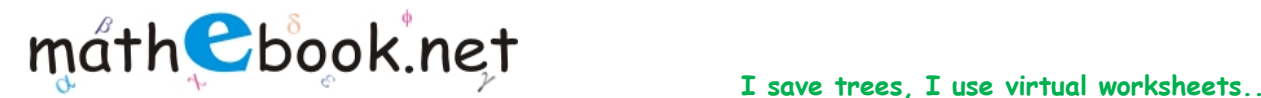

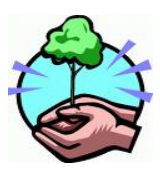

# **Count and Add Worksheet**

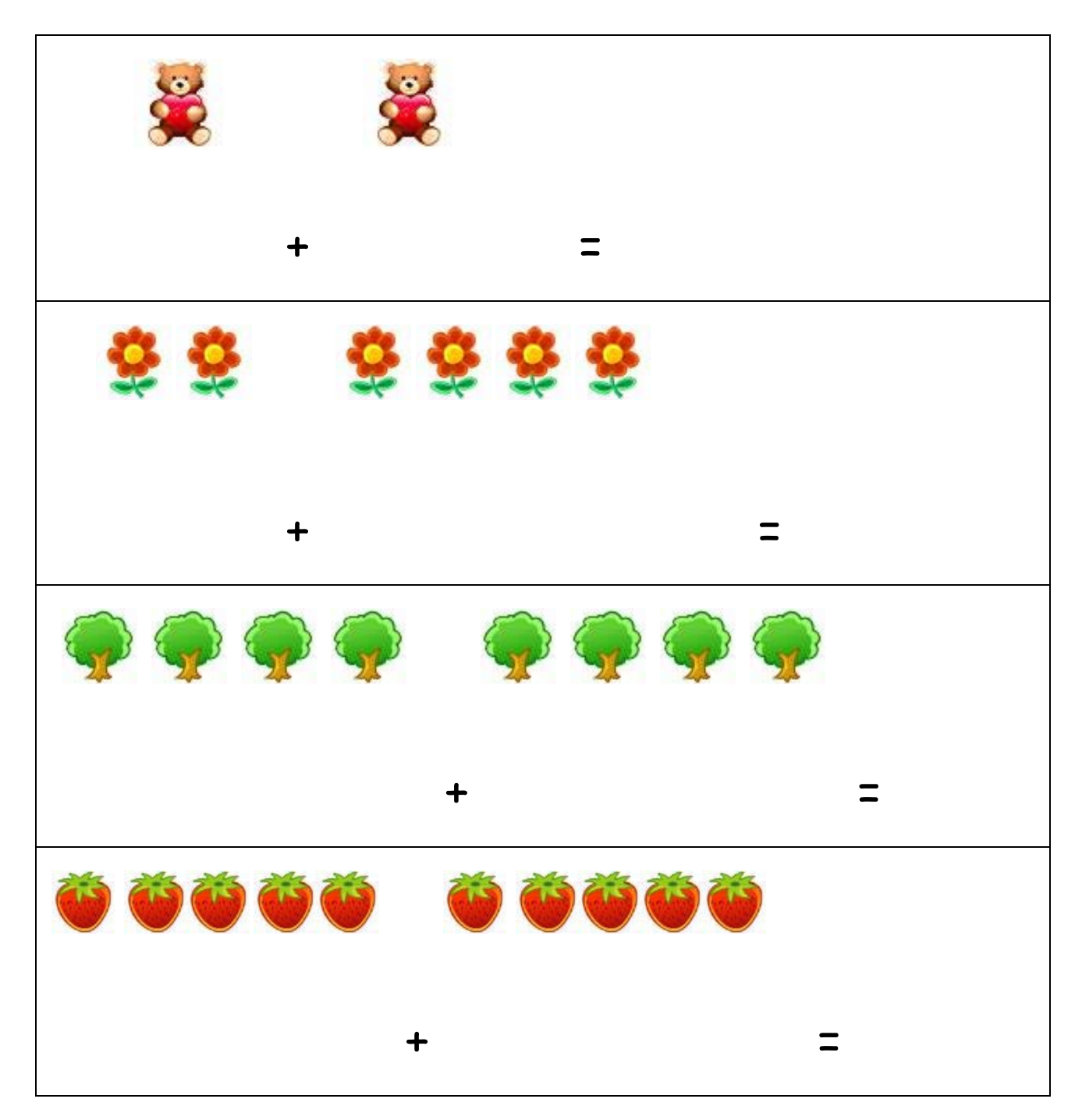

For more worksheet you can log on to www.mathebook.net **Page 3 of 5** and Page 3 of 5

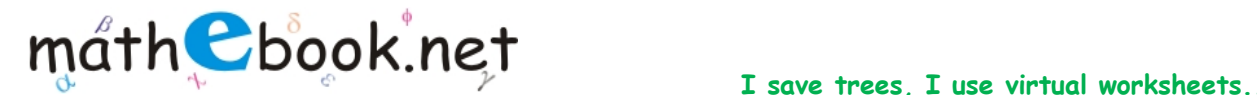

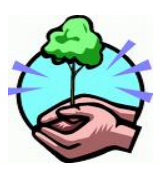

### **Count and Add Worksheet**

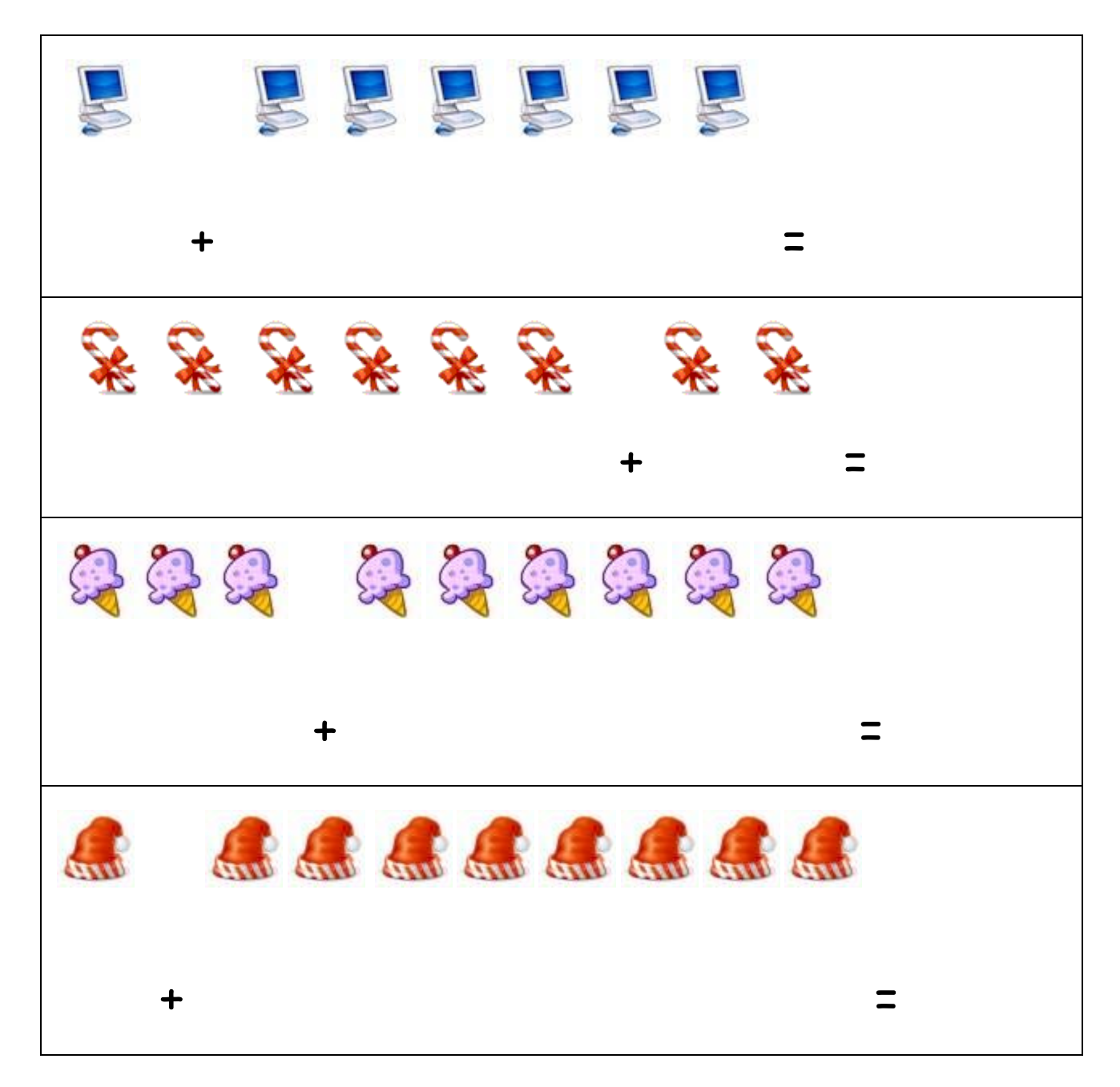

For more worksheet you can log on to www.mathebook.net **Page 4 of 5 Page 4 of 5** 

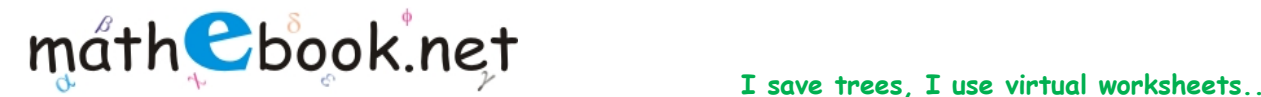

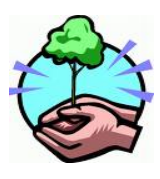

#### **Count and Add Worksheet**

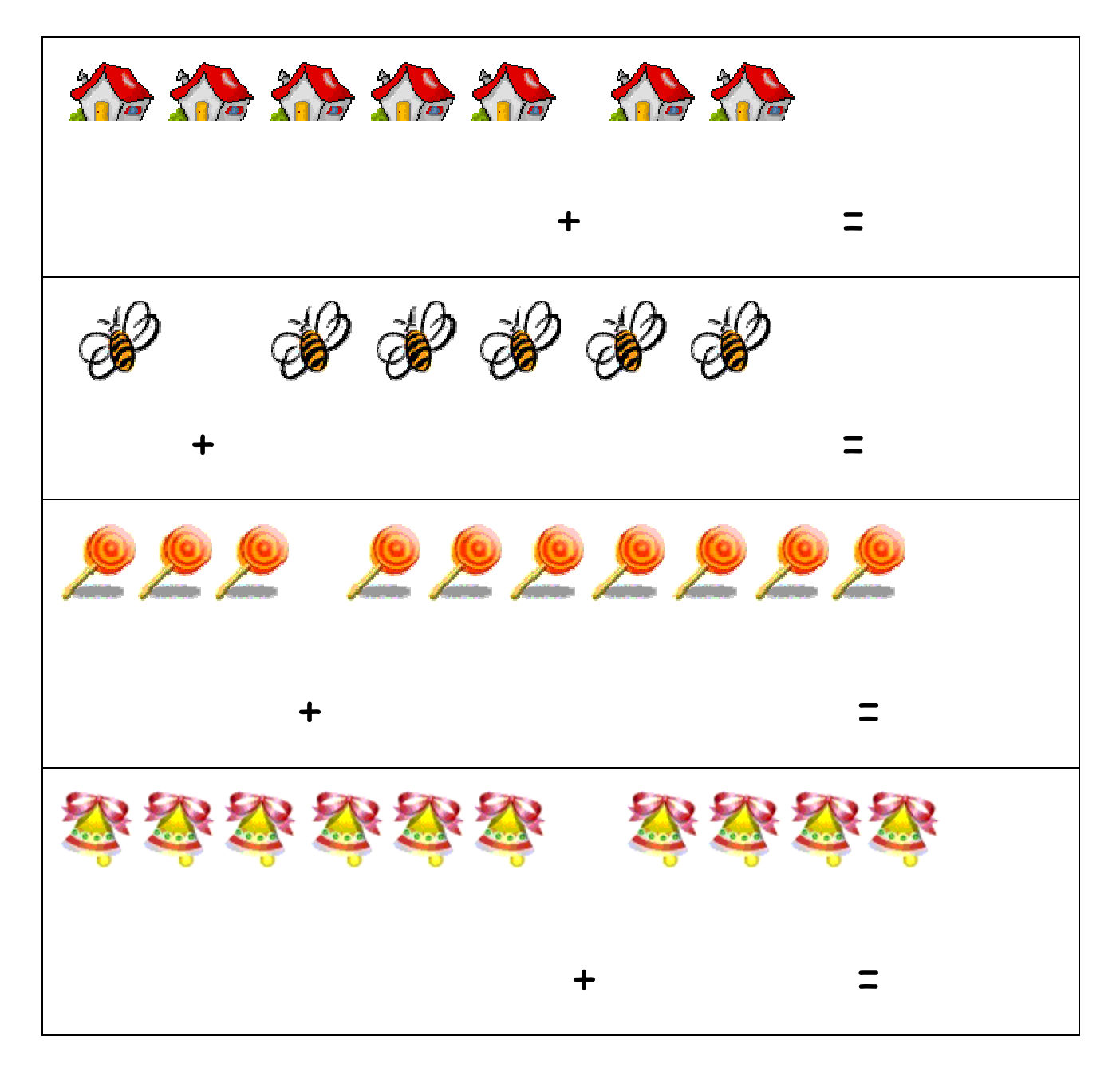